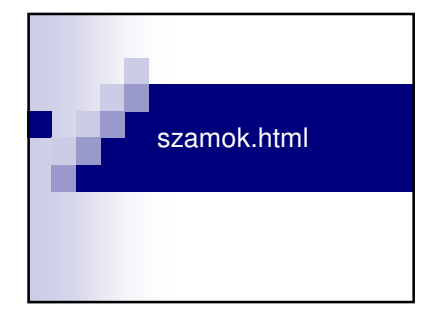

# **Feladat**

- Az oldal váza egy egysoros háromcellás táblázat!
- A táblázat egypontos szegéllyel, az oldalon középre igazítva jelenjen meg!
- A cellák mérete vízszintesen és függőlegesen 200-200px legyen!
- A cellák színe balról jobbra haladva: - világosszürke: #CCCCCC - sötétszürke: #999999 - fekete: #000000
	-

- 6

m.

## **Feladat**

Ŧ

m.

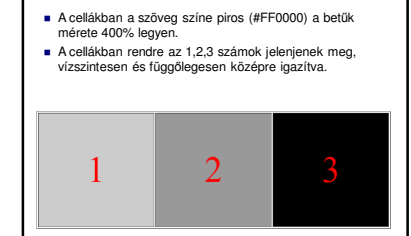

#### <TABLE BORDER=1 ALIGN=CENTER>

- <TR STYLE="COLOR: #FF0000; FONT-SIZE: 400%; TEXT-ALIGN:CENTER;" HEIGHT="200px" >
- <TD STYLE="BACKGROUND: #CCCCCC; WIDTH: 200px"> 1</TD>

<TD STYLE="BACKGROUND: #999999; WIDTH: 200px;" > 2</TD> <TD STYLE="BACKGROUND: #000000; WIDTH: 200px;" > 3</TD>

 $\langle$ TR>

</TABLE>

Ŧ.

т.

## **Feladat**

 Írj eseménykezelőket, melyek elérik, hogy ha … □ ... valamelyik cella fölé visszük az egeret, akkor a<br>○ cellaháttér fehér (#FFFFFF) lesz.<br>□ ...valamelyik cella fölül elvisszük az egeret, a cella<br>□ háttérszíne visszaváltozik az eredetire.

<TD STYLE="BACKGROUND: #CCCCCC; WIDTH: 200px;" ID='EGY' onMouseOver="document.getElementById('EGY').style.background='#FFFFFF'"

eOut="document.getElementById('EGY').style.background='#CCCCCC'">1</TD

#### **Feladat**

Írj eseménykezelőt a harmadik cellára, mely megoldja, hogy ha rákattintunk, akkor az első cellában egy 1-10 közötti véletlen egész szám jelenik meg!

 Egy HTML elem tartalmának megváltoztatása azonosító alapján: - document.getElementById('azonosito').innerHTML = érték

□ onClick="document.getElementById('EGY').innerHTML= érték, □ érték=??

### **Véletlenszám generálása**

- $\blacksquare$  Math.random() :  $[0;1]$  közötti véletlen szám
- $\blacksquare$  Math.random()\*10 : 0;10 közötti véletlen szám
- Math.floor(Math.random()\*10): 0;9 közötti
- véletlen egész szám  $\blacksquare$  Math.floor(Math.random()\*10)+1 :  $[1;10]$  közötti véletlen egész szám

onClick="document.getElementById('EGY').innerHTML=

Math.floor(Math.random()\*10)+1"

### **Megoldás**

#### <HTML>

œ

- <BODY ><br><TABLE BORDER=1 ALIGN=CENTER><br><TR STYLE="COLOR: #FF0000; FONT-SIZE: 400%; TEXT-ALIGN:CENTER;" HEIGHT="200px" >
- <TD STYLE="BACKGROUND:#CCCCCC; WIDTH:200px;" ID='EGY'<br>onMouseOver="document.getElementById('EGY').style.background='#FFFFFF" "<br>onMouseOut="document.getElementById('EGY').style.background='#CCCCCC' "> 1</TD>
- <TD\_STYLE="BACKGROUND: #999999; WIDTH: 200px;" ID="KETTO'<br>onMouseOver="document.getElementById('KETTO').style.background='#FFFFFFF" "<br>onMouseOut="document.getElementById('KETTO').style.background='#999999' " > 2</TD>
- 
- <TD\_STYLE→TBACKGROUND: #000000; WIDTH: 200px;" ID→THATOM<br>onMouseOuer→"document.getElementById(HAROM').style.background→#FFFFFF"<br>onMouseOut-"document.getElementById(HAROM').style.background→"#FFFFFF"<br>onClick→"document.get
	-
- </TR> </TABLE> </BODY> </HTML>